## **Chapter 6**

# **Catadioptric Geometry and Virtual View Generation**

This chapter deals with the geometry of single-viewpoint catadioptric cameras, and in particular the one based on the paraboloidal mirror. This is followed by a description of the method for dewarping the omnidirectional images to generate perspective views. And finally the chapter ends with a description of how this was implemented in the application written for this thesis.

#### **6.1 Catadioptric Mirror Equations**

In §3.2 it was shown that for (single-mirror) catadioptric cameras to have a single viewpoint, the mirror must have a conic-shaped cross section. And among this family of conic-shaped mirrors, not all of them yield useful cameras in real-life.

The set of equations for describing this family of conic shapes was derived by [BAKE98] and is given below as (6.1) and (6.2). The derivation will not be repeated here, but instead a brief description is given to indicate how the single viewpoint constraint is used to derive the equations.

$$
\left(z - \frac{c}{2}\right)^2 - r^2 \left(\frac{k}{2} - 1\right) = \frac{c^2}{4} \left(\frac{k - 2}{k}\right) \qquad (k \ge 2)
$$
\n
$$
(6.1)
$$

$$
\left(z - \frac{c}{2}\right)^2 + r^2 \left(1 + \frac{c^2}{2k}\right) = \left(\frac{2k + c^2}{4}\right) \qquad (k > 0)
$$
 (6.2)

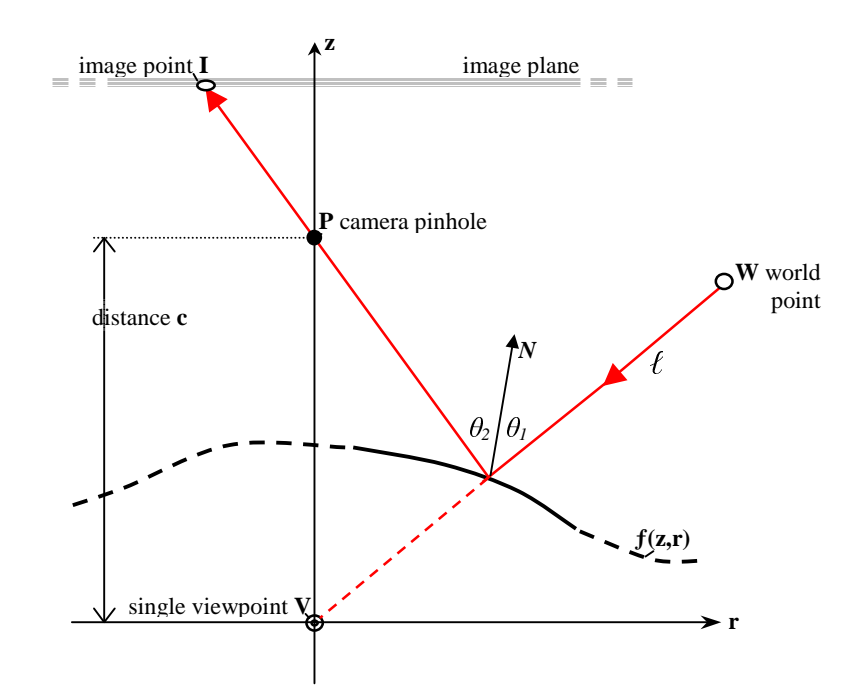

**Figure 6.1**: Geometry of catadioptrics with single viewpoint. (Figure adapted from [BAKE98]).

The requirement is for the catadioptric system to see the world from a point **V**, the single viewpoint. In Figure 6.1, a coordinate system is chosen with the origin being the single viewpoint and oriented so that the vertical axis (z) is the line joining the single viewpoint and the camera's pinhole **P**. The unknown entity in the design of the catadioptric system is the mirror's profile, represented here as  $f(z,r)$  and shown in Figure 6.1 as a partly-dashed line.

The camera is modelled by a pinhole camera model. For any world point **W** to be seen by the camera as image point **I**, the light ray  $\ell$  must be reflected by the mirror's surface and must pass through the camera's pinhole **P**. Because of the single viewpoint constraint, the extension of  $\ell$  (dashed red line) must also pass through viewpoint **V**– that is, if the mirror was not there,  $\ell$  would have passed through **V**.

In addition, [BAKE98] uses the fact that the mirror is specular to place another constraint on equation  $f(\mathbf{z}, \mathbf{r})$  – that is, the angle of incidence  $\theta_i$  equals that of reflection  $\theta_2$ .

With these two geometric constraints, [BAKE98] gets a quadratic equation for the rate of change  $\underline{dz}$ , having as solutions (6.1) and (6.2). These define the 2D profile  $f(z,r)$  of dr

the mirror. Getting the 3D shape of the mirror involves a simple rotation about the zaxis, since the perspective projection of the camera is rotationally symmetric about its optical axis.

In these solutions, *c* is the distance from the camera's pinhole to the effective viewpoint of the catadioptric system, while  $k$  is the parameter of the set of solutions<sup>1</sup>. Table 6.1 below shows what type of mirror is obtained by substituting different values of *c* and *k* into the equations. When the distance *c* between the pinhole and the viewpoint is 0, the solution is a degenerate one.

| <b>rapic 0.1.</b> Solutions to the finition equations |                        |                        |                                        |
|-------------------------------------------------------|------------------------|------------------------|----------------------------------------|
| Equation $(6.1)$                                      | $k=2$                  | c > 0                  | planar mirror                          |
|                                                       | $k > = 2$              | $c=0$                  | conical mirror ( <i>degenerate</i> )   |
|                                                       | k > 2                  | c > 0                  | hyperboloid                            |
|                                                       | $k \rightarrow \infty$ | $c \rightarrow \infty$ | paraboloid                             |
| Equation $(6.2)$                                      | k > 0                  | $c=0$                  | spherical mirror ( <i>degenerate</i> ) |
|                                                       | k > 0                  | c > 0                  | ellipsoid                              |

**Table 6.1**: Solutions to the mirror equations

Part of the process in choosing a mirror shape for a catadioptric system involves selecting the values of the parameters *c* and *k* that satisfy or maximise some criterion, for example, compactness versus vertical field-of-view, etc. [SVOB97] describes a method that was used in designing a hyperboloidal mirror.

## **6.2 Paraboloidal Mirror Equation**

Equations (6.1) and (6.2) were derived based on a geometric model that used a perspective pinhole camera. But the paraboloidal mirror requires an orthographic camera in order to satisfy the single viewpoint constraint (§2.5). As the distance *c* between the viewpoint **V** and the pinhole  $P$  (in Figure 6.1) is made larger and larger, the perspective camera starts to approximate an orthographic projection. This is the rationale behind using the limits  $c \rightarrow \infty$  and  $k \rightarrow \infty$ .

Simplifying (6.1) and multiplying by  $1/k^2$  gives:

<sup>&</sup>lt;sup>1</sup> The restrictions k  $\geq$  2 and k > 0 are there to avoid solutions containing complex numbers.

$$
\frac{4z^2}{k} - \frac{4cz}{k} - 2r^2 + \frac{4r^2}{k} + \frac{2c^2}{k^2} = 0
$$

and setting  $H = \frac{c}{k}$  and using the limits  $c \to \infty$  and  $1/k \to 0$ :

$$
-4Hz - 2r^2 + 2H^2 = 0
$$

which becomes the familiar equation for a parabola:

$$
z = \frac{H^2 - r^2}{2H} \qquad (H > 0)
$$
 (6.3)

with *H* being the *parameter of the parabola*.

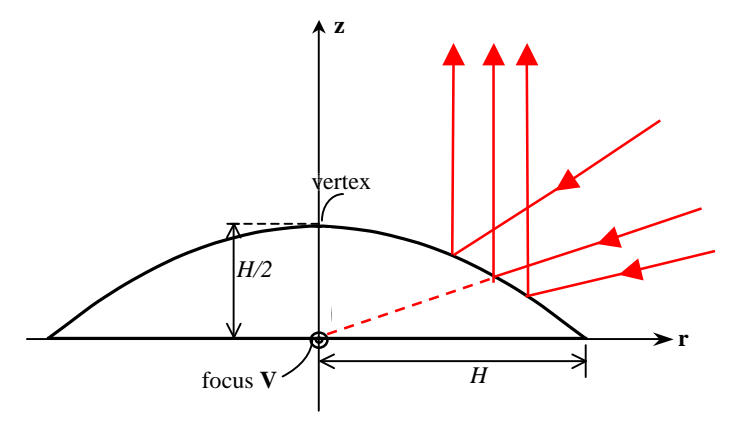

**Figure 6.2**: Geometry of the 2D parabolic profile of the mirror

Figure 6.2 shows the relation between the parameter *H* of the parabola and the shape of the 2D profile of the mirror. The vertex of the parabola is situated a distance of *H*/2 from the parabola's focus, which also coincides with the single viewpoint of the catadioptric system. The parabola has a radius of *H* at its base.

Figure 6.3 shows a 3D version of the paraboloidal mirror. The yellow plane represents the 2D slice shown in Figure 6.2, for some arbitrary **r**-axis chosen from the **x**,**y**-plane. The parameter *H* of the parabola is the radius of the circular base of the paraboloid. In 3D space, the mirror profile  $f(z,r) = z(r)$  becomes the function  $z(x,y)$  giving the following equation for the paraboloidal mirror:

$$
z = \frac{H^2 - (x^2 + y^2)}{2H} \qquad (H > 0)
$$
 (6.4)

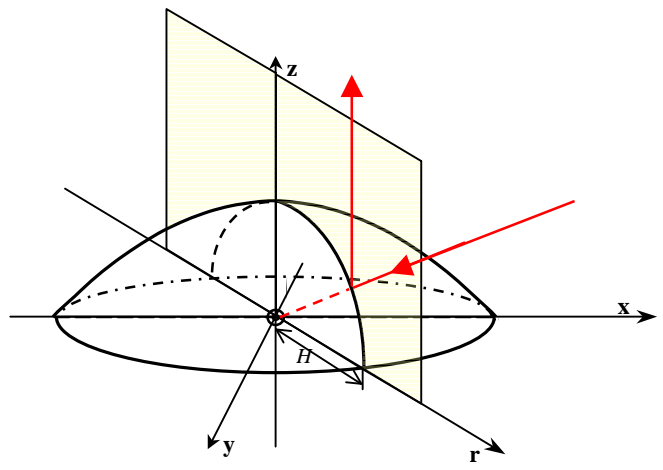

**Figure 6.3:** Geometry of the 3D paraboloidal mirror

## **6.3 Resolution of the Paraboloidal Mirror**

One of the main issues of catadioptric cameras is their non-uniform resolution. [BAKE99] derived an equation for the resolution of catadioptric systems. In the case of the paraboloidal mirror, the resolution of the catadioptric system equals that of the conventional camera multiplied by a factor *s* that varies depending on the distance a point is from the centre of the mirror.

$$
s = \left[\frac{H^2 + r^2}{2H}\right]^2\tag{6.5}
$$

It can be easily seen from  $(6.5)$  that this factor ranges from  $H^2/4$  at the mirror's centre, to  $H^2$  at the boundary. This implies that the resolution changes by a factor of 4 across the image. The highest resolution occurs at the mirror's boundary.

Another way to see this is through the *mirror's angular gain* [PAJD00]. This is shown in Figure 6.4(a) below, where for constant image distances  $d_1 = d_2 = d_3$ , the mirror subtends angles  $\alpha < \beta < \gamma$ . Figure 6.4(b) shows the reverse: for constant angles 0°,  $10^{\circ}$ ,  $20^{\circ}$ , up to  $100^{\circ}$  of elevation, the distance *r* from the image centre changes nonuniformly.

Apart from the non-uniform resolution caused by the mirror's shape (*optical resolution*), there is also the problem of the rectangular pixel layout of the sensor (*acquisition sensor resolution*). The number of pixels that coincide with the 10° circle in Figure 6.4(b) are much less than the pixels on or near the 80° circle.

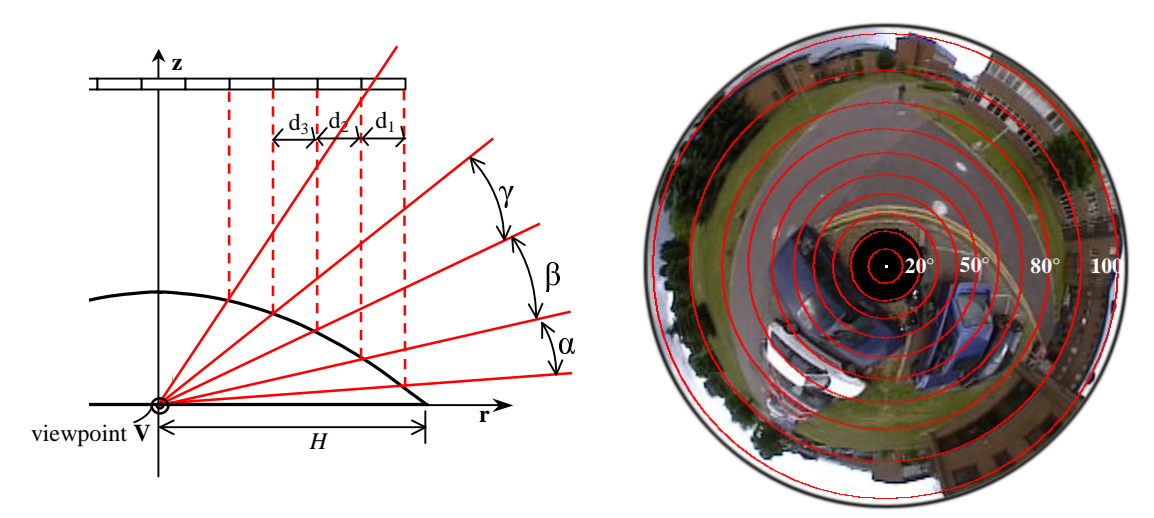

**Figure 6.4**: Non-uniform Mirror Gain of the paraboloidal mirror

Some applications try to correct for these problems by designing mirrors that have constant angular gain, for example the *equi-angular cameras* of [OLLI99]. Or try to achieve constant angular resolution on some known ground-plane with a fixed distance from the camera [GASP02]. The system by [PAJD00] uses a sensor that has a log-polar pixel layout to keep the pixel resolution constant across the image. Unfortunately all these solutions are either limited to certain conditions (ground-plane methods) or deviate from a single viewpoint.

## **6.4 Catadioptric Projective Geometry**

Catadioptric cameras define an *imaging process* whereby incoming light that passes through the single viewpoint is reflected by the mirror's surface and is projected onto the camera's sensing device. Because of the single viewpoint constraint, this imaging process defines a projection. In addition, this projection is not a perspective projection due to the non-linearity introduced by the mirror's curved surface – lines in the real world are not necessarily projected as lines in the omnidirectional image.

[GEYE01] have examined the geometric nature of these projections and have shown that the projection of a single-viewpoint catadioptric mirror is equivalent to a series of projections via the sphere. For the paraboloidal mirror, its projection is equivalent to a projection of world point to a sphere (centred on the single viewpoint, with radius *H*), followed by a type of *spherical projection* from one of the poles of the sphere (called a *stereographic projection*), as shown in Figure 6.5 below.

In addition, all the projections of the non-degenerate catadioptric systems are equivalent and are a subset of the so-called *quadratic projections* [GEYE01]. Translating the point **SP** of Figure 6.5 along the z-axis towards point **V**, accounts for the spherical projections equivalent to the projections of the other mirror types (ellipsoid, hyperboloid, and planar mirror when  $SP = V$ ). Therefore all these projections are equivalent and one can 'translate' one model to another by reprojection. This is done by [URBA00] to convert the omnidirectional images captured by a hyperboloidal mirror to a parabolic projection model, as it is claimed that working with epipolar lines is easier for the parabolic projection.

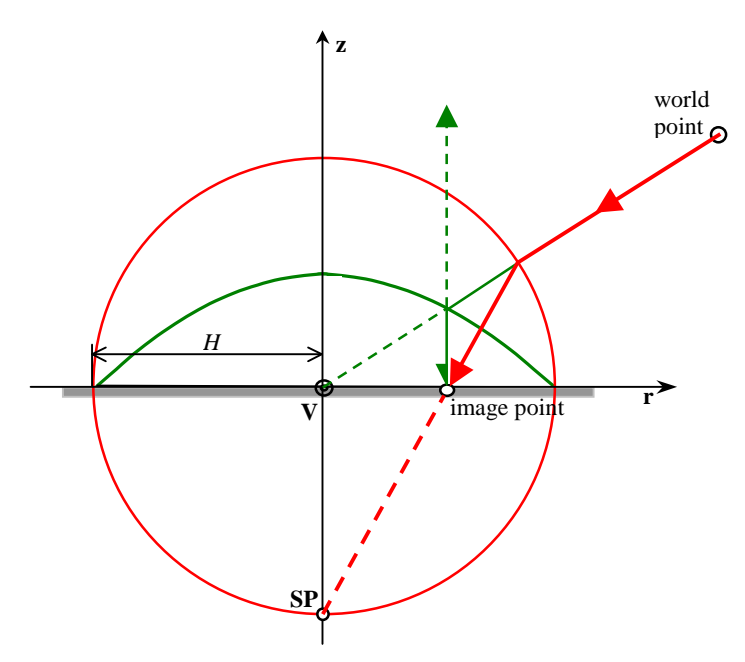

Figure 6.5: Equivalence of Parabolic Projection (green) to Stereographic Projection (red). (Without loss of generality, the image plane has been translated to the origin).

The series of Figures 6.6 to 6.7 show some of the characteristics of the parabolic projection using the synthetic images generated in §3.4. The paraboloidal mirror has a vertical field-of-view of 220º. Figure 6.6(a) shows that the horizon (the set of vanishing points) is projected into a circle centred at the image centre.

In general, lines in the real world, under a parabolic projection, are mapped to conic sections (circles, ellipses or lines) [GEYE01]. Figure 6.6(b) shows that vertical lines are mapped to radial lines meeting at the image centre. On the other hand, non-vertical lines are projected into circles, as shown in Figure 6.7(a). These obey the invariant:

$$
R^2 - d^2 = 4f^2
$$

where *R* is the radius of the circle (as measured on the image), *d* is the distance of the circle's centre from the image centre, and f is  $H/2$  (the focal distance of the parabola) [GEYE03]. This means that the horizon circle is the smallest circle that can arise from the projection of straight lines.

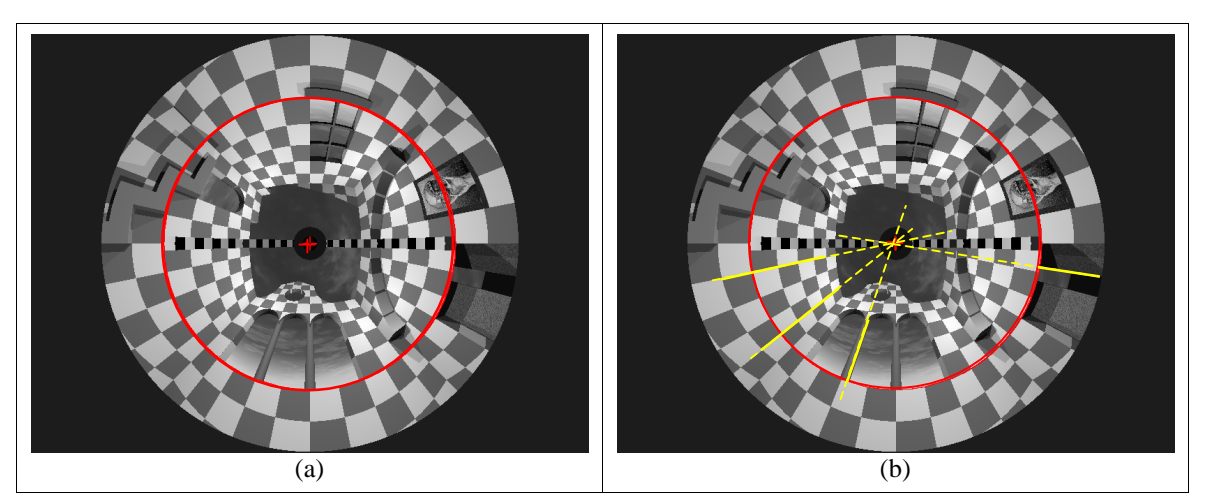

**Figure 6.6**: (a) The horizon and (b) vertical lines under parabolic projection.

Figure 6.7(b) shows that the circle-projection of a line meets the horizon circle at two points – the images of the vanishing points for that line. Also, a set of parallel lines meet the horizon circle at the same positions, since they have common vanishing point (set of yellow circles and set of green circles in the above figure represent two sets of parallel lines). And the line joining the vanishing points passes through the image centre.

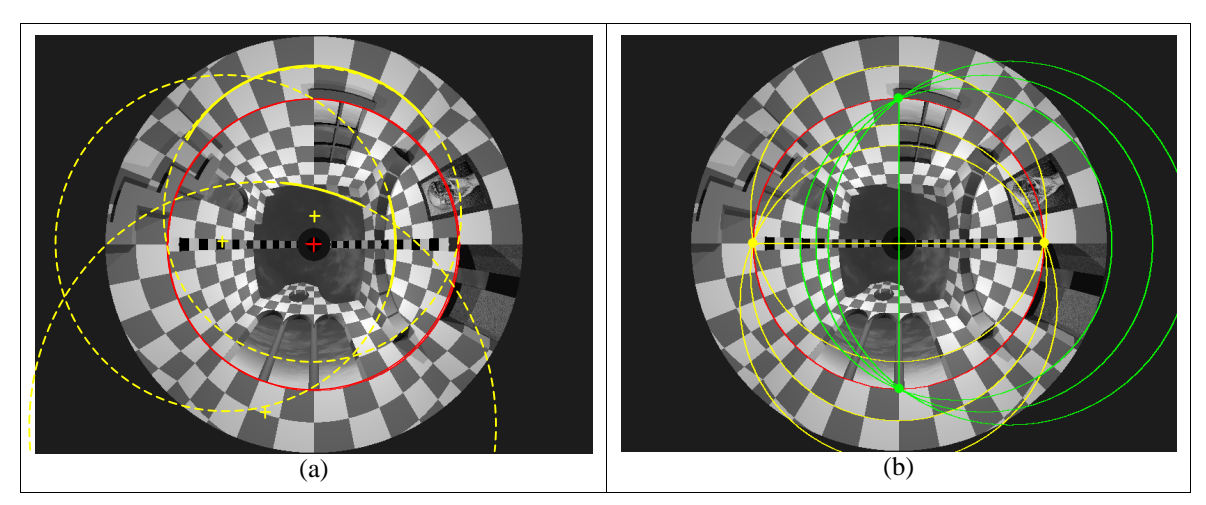

**Figure 6.7**: (a) Lines projected into circles and (b) their vanishing points

#### **6.5 Re-Projection Equations for a Paraboloidal Mirror.**

The projection generated by the paraboloidal mirror is not a perspective projection as it does not preserve lines, but maps them to conic sections. It also adds non-uniform distortion effects to the imaging process. This creates 'warped' images such as those of Figure 6.7, which are not suitable for human viewing. Therefore, to show a geometrically-correct perspective image from an omnidirectional image, it must be 'dewarped' as mentioned in §2.5. Another reason for dewarping is that the bulk of work in computer vision is based on perspective projection and rectilinear images. Most of these methods are not suitable to be applied directly to the 'raw' omnidirectional images.

The *dewarping* process is achieved through the process of *re-projecting* the brightness values of the omnidirectional images to some pre-defined surface that represents the imaging sensor of the virtual camera [PERI97]. For the paraboloidal mirror, the reprojection equations (sometimes also called *back-projection* [STUR00]) are derived below.

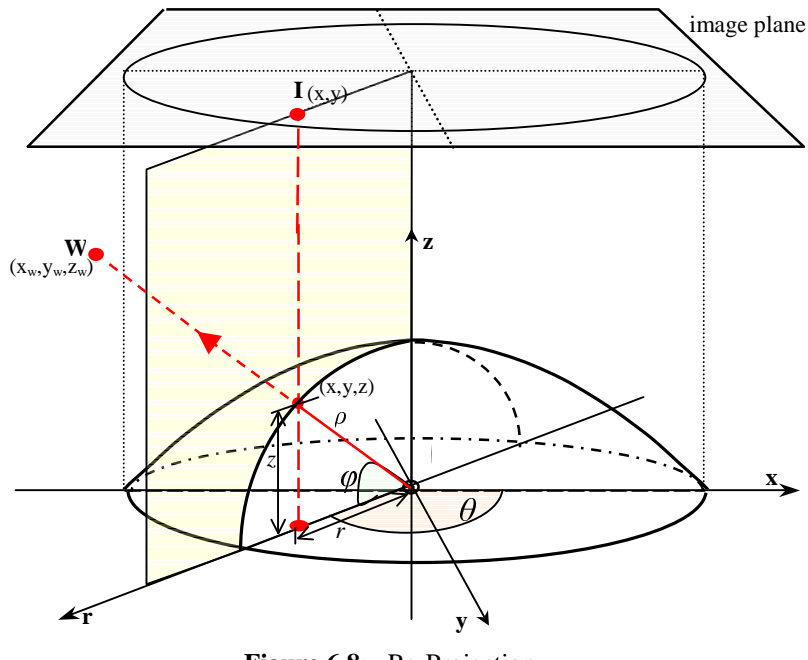

**Figure 6.8**: Re-Projection

The image point **I** in Figure 6.8 can be projected vertically downwards on to the mirror surface by virtue of the orthographic projection of the camera. Using spherical coordinates, its position is given by  $(\vartheta, \phi)$ , where  $\vartheta$  is the azimuth angle and  $\phi$  is the elevation angle from the horizontal. The distance  $\rho$  from the point on the mirror's surface to the single viewpoint (the origin) is found using (6.3) and substituting  $z = \rho \sin \phi$ ,  $r = \rho \cos \phi$ , and  $\rho^2 = r^2 + z^2$ . Solving the quadratic equation gives:

$$
\rho = \frac{H}{1 + \sin \phi} \tag{6.6}
$$

Using  $r = \rho \cos \phi$  and expressing *r* in terms of *x* and *y* (in the **x**,**y**-plane by simple trigonometry) and substituting (6.6) gives:

$$
x = \frac{H\cos\vartheta\cos\phi}{1+\sin\phi} \tag{6.7}
$$

$$
y = \frac{H \sin \vartheta \cos \phi}{1 + \sin \varphi} \tag{6.8}
$$

where  $x$  and  $y$  are the coordinates of the projection of image point **I** on to the mirror's surface, which happen to be also the point's image coordinates<sup>2</sup>. These are the reprojection equations in terms of spherical coordinates  $(\vartheta, \phi)$  and image coordinates (*x*,*y*). If working in cartesian coordinates, then by using  $r = \sqrt{x^2 + y^2}$  and  $\rho = \sqrt{x^2 + y^2 + z^2}$  to eliminate the trigonometric terms, the following equations are obtained:

$$
x = x_w \left( \frac{H}{z_w + \sqrt{x_w^2 + y_w^2 + z_w^2}} \right)
$$
 (6.9)

$$
y = y_w \left( \frac{H}{z_w + \sqrt{x_w^2 + y_w^2 + z_w^2}} \right) \tag{6.10}
$$

Using (6.9) and (6.10), it is then possible to define an imaging surface in 3D space to be the virtual camera's sensor. This surface is divided into virtual 'pixels' and the 3D coordinates of each pixel  $(x_w, y_w, z_w)$  are plugged into the equations to get the omnidirectional-image pixel  $(x,y)$  from which to take the brightness – or more exactly, from where to interpolate the brightness. There is no limitation on what type of virtual camera can be used. For example, in Figure 6.9, the view of a pinhole pers-

 $2^2$  Re-projection is done in reverse, from the virtual image plane back to the omnidirectional image to avoid leaving holes in the virtual image and costly over-writes.

pective camera and part of the view of a panoramic camera are shown. Other surfaces that could be used are: a spherical surface (like in [THOM03]), a cubic surface (to be used for example in CAVE systems<sup>3</sup>), special views for head-mounted displays, etc.

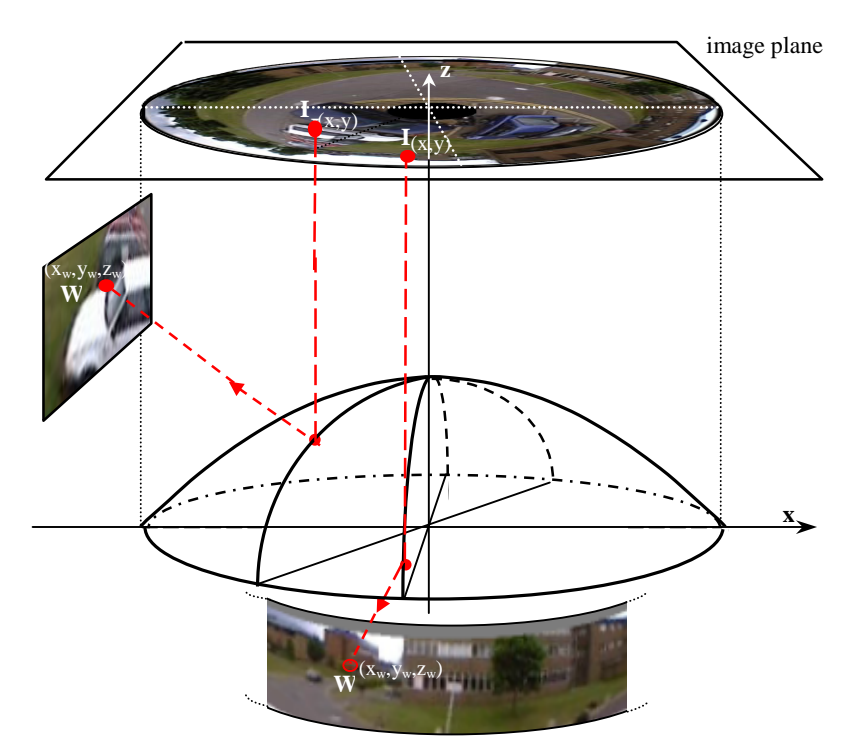

Figure 6.9: Generating Perspective and Panoramic views

#### **6.6 Implementation**

## *6.6.1 Camera Models*

The application written for this project, called *OmniTracking*, uses two types of virtual cameras – the *perspective virtual camera* and the *panoramic virtual camera*. The perspective camera uses a rectilinear imaging surface while the panoramic one uses a cylindrical surface for a 360° horizontal field-of-view. Figure 6.10 shows the model chosen for the perspective camera and the camera control parameters available for altering its view.

The rectilinear surface of the perspective camera is by default oriented with the **x**-axis as its principal axis, and placed at a distance  $f_c$  from the origin (the viewpoint **V**). The

<sup>3</sup> *Cave Automatic Virtual Environment* (CAVE) – a well-known virtual reality system.

coordinates of the virtual pixels in the 'image' are measured in terms of vectors **u** and **v**, with the origin set at the top-left corner of the image, in accordance with the normal image convention.  $f_c$  is the *focal length* of the perspective camera and is initially set to be equal to the focal length of the paraboloidal mirror (that is, to  $f = H/2$ ).

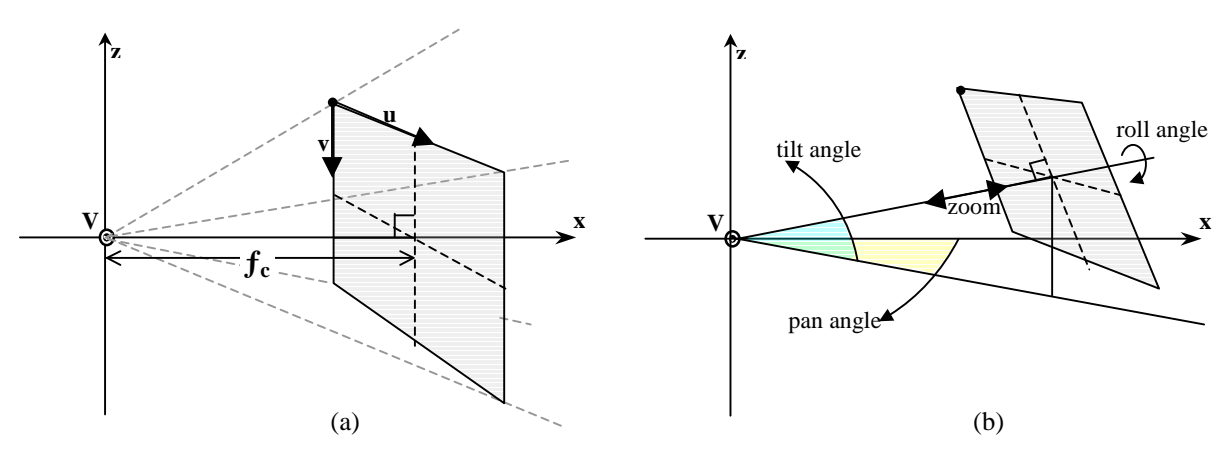

**Figure 6.10**: Virtual Perspective Camera Model. (a) Camera model; (b) Control Parameters

For camera control, the *PTZ (pan-tilt-zoom)* model was chosen. The *pan* angle is a rotation around the z-axis, along the horizontal. *Tilt* defines the angle of elevation of the camera<sup>4</sup>. The *zoom* factor is a multiplicative factor applied to the camera's focal length. If the zoom factor is 1, then the perspective camera has the same focal length (and same magnification) as the omnidirectional camera. Larger (smaller) zoom factors mean larger (smaller) magnifications than that of the omnidirectional image. In addition to pan and tilt, a *roll* control parameter was also added. The roll angle defines a rotation of the image plane around its principal point.<sup>5</sup>

Figure 6.11 shows the camera model for the panoramic virtual camera. The image surface for this kind of camera is a cylinder centred on the viewpoint and having a radius of  $f_c$ , the focal length of the panoramic camera (initially set to the focal length of the paraboloidal mirror). The point chosen as the origin of the panoramic image is at the top of the cylinder with an arbitrarily selected horizontal position (initially set to

 $4$  These angles are specified with reference to the principal point – that is to the centre point of the image (where the principal axis crosses the image plane) and not to the origin of the image.

 $<sup>5</sup>$  Note that the image plane remains perpendicular to the perspective camera's principal axis (the line</sup> joining the viewpoint to the virtual image centre) under all of the above changes – as normally expected in the pinhole camera model. But it might be possible to tilt the image plane by some angle  $\alpha$ with respect to this axis. This particular model is used in real-life photography to correct for converging verticals, especially in architectural photography. In older times it was done through the use of camera bellows, but nowadays, special modern "tilt-shift" lenses are used [FREE93 pp. 150-151]. This and other special camera effects could be simulated through new virtual camera models.

the position where pan angle  $= 0^\circ$ ). Vectors **u** and **v** define the coordinate space of this curved image.

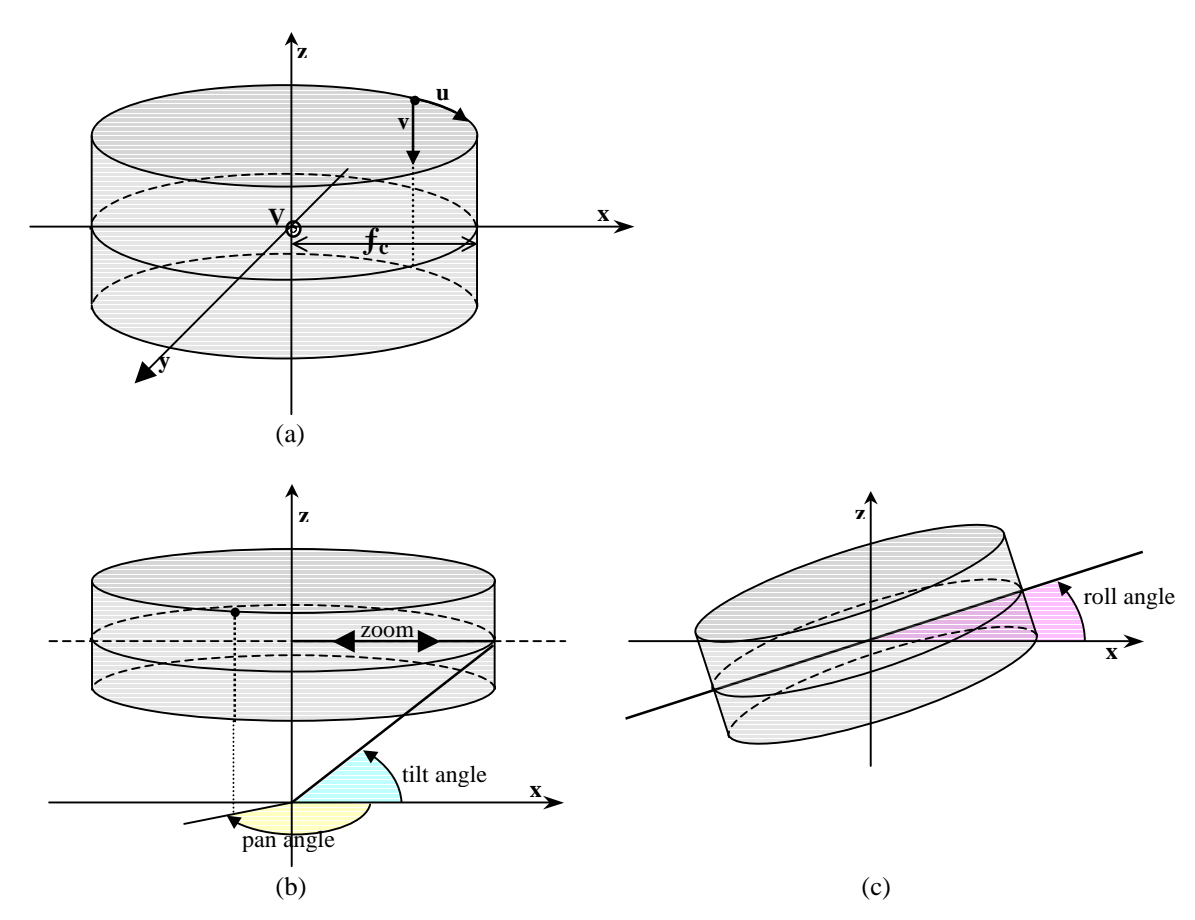

**Figure 6.11**: Virtual Panoramic Camera Model. (a) Camera model; (b) Pan, Tilt and Zoom control parameters; (c) Roll control parameter.

Similar controls for the perspective camera are used here. The *pan* angle is simply a rotation of the cylinder about its main axis, while *tilt* defines the elevation angle of the centre line of the panorama – an increase in tilt means that the cylinder is translated in a vertical direction. The *roll* angle is a rotation around the origin in the **x**,**z**-plane. Zoom works in an identical way as for the perspective camera.

The camera control parameters are expressed as rotation matrices. Pan, tilt and roll give rise to the rotations around the main axes given in (6.11) to (6.13) below.

$$
R_{\text{pan}}(\vartheta) = R_z = \begin{bmatrix} \cos \vartheta & -\sin \vartheta & 0 \\ \sin \vartheta & \cos \vartheta & 0 \\ 0 & 0 & 1 \end{bmatrix}
$$
 (6.11)

$$
R_{\text{tilt}}(\vartheta) = R_{y} = \begin{bmatrix} \cos \vartheta & 0 & \sin \vartheta \\ 0 & 1 & 0 \\ -\sin \vartheta & 0 & \cos \vartheta \end{bmatrix}
$$
(6.12)  

$$
R_{\text{roll}}(\vartheta) = R_{x} = \begin{bmatrix} 1 & 0 & 0 \\ 0 & \cos \vartheta & -\sin \vartheta \\ 0 & \sin \vartheta & \cos \vartheta \end{bmatrix}
$$
(6.13)

These are combined together into a transformation matrix *R* and this transformation matrix is applied to the virtual camera in its default orientation (i.e. with pan, tilt, roll equal to 0) to transform it to the new viewing directions.

$$
R = R_{\text{pan}} \cdot R_{\text{tilt}} \cdot R_{\text{roll}} \tag{6.14}
$$

Zoom is used to generate the camera's effective focal length using the equation below. The zoom value for the OmniTracking application can take any value within the range  $\times\frac{1}{4}$  to  $\times 8$ .

$$
f_c = \text{zoom factor} \cdot H/2 \tag{6.15}
$$

#### *6.6.2 Re-Projection Optimisation*

Equations  $(6.9)$  and  $(6.10)$  are quite expensive when used to generate video streams for a number of virtual cameras in real-time, mainly because of the square-root operation. For the OmniTracking application, a certain number of optimisations were applied. First, most of the time the camera parameters stay constant, so the reprojection can be calculated once and reused for successive frames until the camera's viewpoint changes. This is done by means of a *look-up table* (*LUT*). This approach is similar to the *geometric map* method of [PERI97].

Given the coordinates  $(u,v)$  of a virtual pixel, its re-projected position in the omnidirectional image is stored in *reprojected\_pos\_table* when the camera is initialised or its viewpoint is updated. For the next frame, a simple lookup into *reprojected pos table*[  $(u,v)$  ] gives the position  $(x,y)$  in the omnidirectional image from where the brightness is to be calculated. Interpolation is used to estimate the brightness. By default, the interpolation method used is *bicubic interpolation* which uses the neighbouring 16 pixels of (*x*,*y*). But the user can select one of two other interpolations – *bilinear interpolation*, or simply *nearest-neighbour interpolation* – which are quicker but produce poorer results.

In addition, a number of optimisations make the re-projection calculation faster. Equations (6.9) and (6.10) contain  $\sqrt{x_w^2 + y_w^2 + z_w^2}$  in their denominator. This term stands for the distance *d* of the virtual pixel from the origin (the single viewpoint).

For the perspective camera model, the distance *d* can be split into two components – the distance *e* of the pixel  $(x_w, y_w, z_w)$  (or  $(u, v)$  in the virtual image coordinate frame) from the principal point **P** within the imaging plane and the distance  $f_c$  of the principal point from the origin **V** (see Figure 6.12(a)). So the term  $\sqrt{x_w^2 + y_w^2 + z_w^2}$  can be expressed as  $\sqrt{e^2 + f_c^2}$  which is equal to  $\sqrt{u^2 + v^2 + f_c^2}$  (see (6.16), (6.18) and (6.19)). Both distance  $f_c$  and distance *e* change only when the zoom factor changes. So another lookup table can be used for this distance factor.

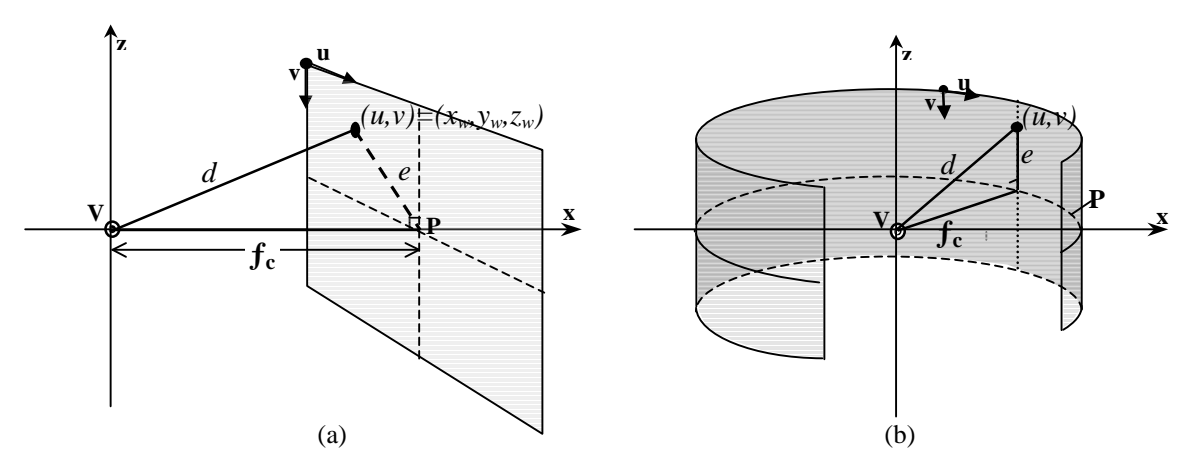

Figure 6.12: Optimising the distance factor in the re-projection equations. (a) Optimisation for the perspective camera; (b) and for the panoramic camera.

For the panoramic camera model, the distance  $d$  is simpler. It can be split up into distance  $f_c$  (the radius of the cylinder) and distance  $e$ , the vertical distance of the pixel from the principal circle **P** (see Figure 6.12(b)). The term  $\sqrt{x_w^2 + y_w^2 + z_w^2}$  can be expressed as  $\sqrt{e^2 + f_c^2}$  which is equal to  $\sqrt{(v_0 - v)^2 + f_c^2}$ , where  $v_0$  is the vertical height of the principal circle . Both distance ƒc and distance *e* change only when the zoom factor changes. So another lookup table can be used for this distance factor. Because

only the vertical component *v* is used in the calculation of *e*, then the lookup table is a 1-D array, indexed by *v*.

for perspective camera:

 $d = \sqrt{u^2 + v^2 + f_c^2}$  (6.16)

for panoramic camera:

$$
d = \sqrt{(v_0 - v)^2 + f_c^2}
$$
 (6.17)

for both: 
$$
x = x_w \left( \frac{H}{z_w + d} \right)
$$
 (6.18)

$$
y = y_w \left( \frac{H}{z_w + d} \right) \tag{6.19}
$$

When a camera's viewpoint changes, it is usually due to a change in one or a few of the camera control parameters, while the rest of the parameters stay fixed. Figure 6.13 (next page) shows how this is used to skip unnecessary calculations and make the calculation of the re-projection lookup tables faster. Separate rotation matrices (for pan, tilt, roll) are also saved and changed only when the corresponding angle changes.

#### *6.6.3 Interactive Control*

The OmniTracking application's graphical user interface (GUI) allows the user to open a number of virtual camera video streams (perspective and/or panoramic) at runtime and to interactively control each one of them. In addition, when running in camera auto-track mode, a number of cameras could be used to automatically follow targets as they are detected and move across the field-of-view of the omnidirectional sensor (more details about this functionality in §12).

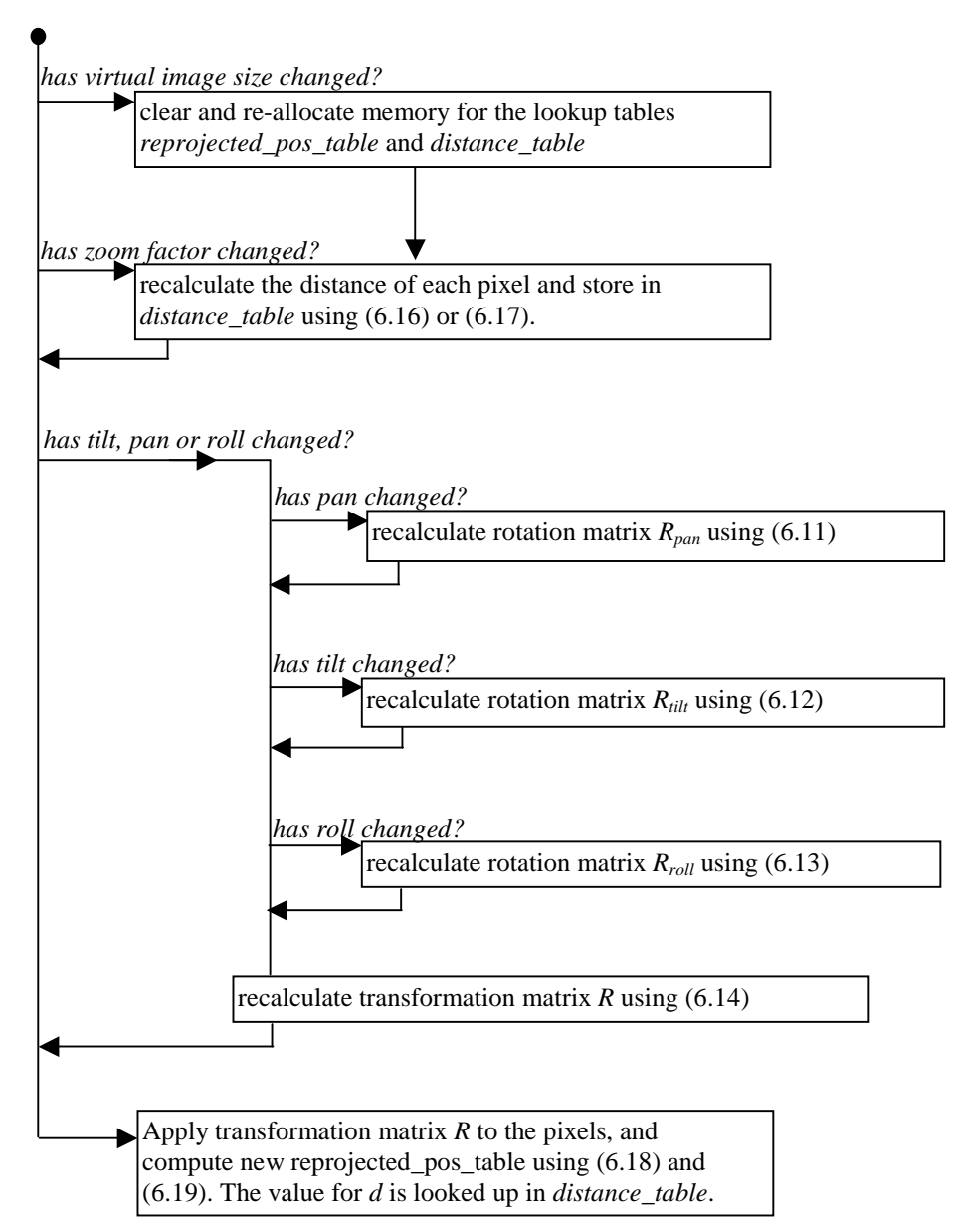

**Figure 6.13**: Algorithm for calculating the Re-Projection Look-Up Table

A screenshot of the application is shown in Figure 6.14. A problem with many imagebased programs that use free-floating windows is that when many windows are open, the screen can become cluttered, windows are 'lost' when hidden by others, etc. The icon toolbar on the left attempts to make things a bit more manageable. It provides a fast access mechanism to activate/show the windows on screen, and a way of allowing the user to see at a glance how many windows are currently open and what they contain. It can also be used to create more panoramic or perspective camera views.

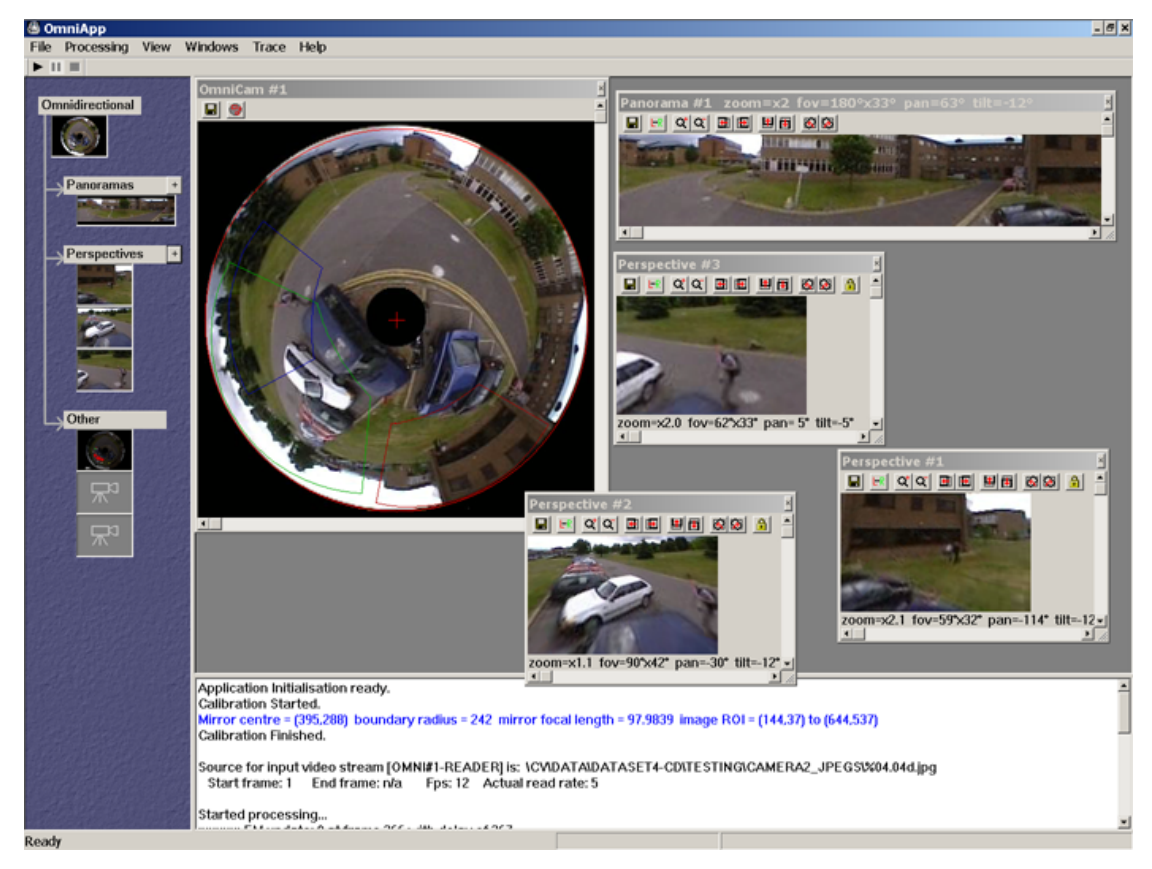

**Figure 6.14:** A screenshot of the OmniTracking system with virtual panoramic and perspective video cameras, together with the original omnidirectional stream.

The panoramic and perspective virtual cameras can be controlled using the toolbar at the top of each window. It contains buttons for changing pan, tilt, and roll using predefined angular steps. The mouse can also be used to drag the contents of the window in any arbitrary direction and at any angular change, thus 'scrolling' to different parts of the surrounding scene. Another way of changing the viewpoint of the virtual cameras is by right-clicking with the mouse button on the raw omnidirectional image. This provides the facility of re-positioning a camera window anywhere within the scene with just one click of the mouse button (instead of having to press the 'pan' button several times or dragging the view with the mouse all around the scene).

Figure 6.15 (next two pages) shows some examples of virtual camera views generated by the program and views with different camera control parameters applied to them. The PETS2001 and PETS-ICVS data sets were used for these examples.

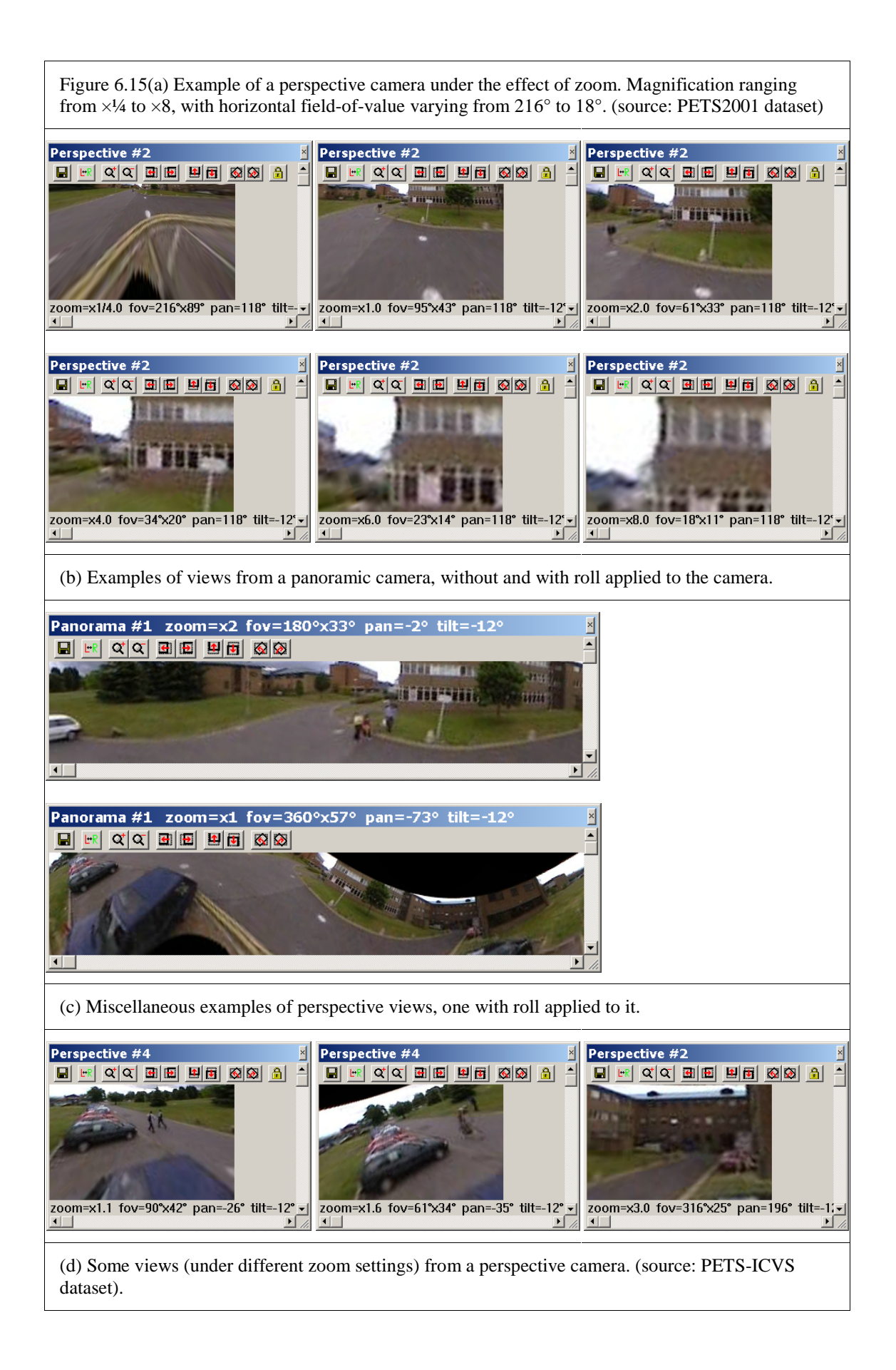

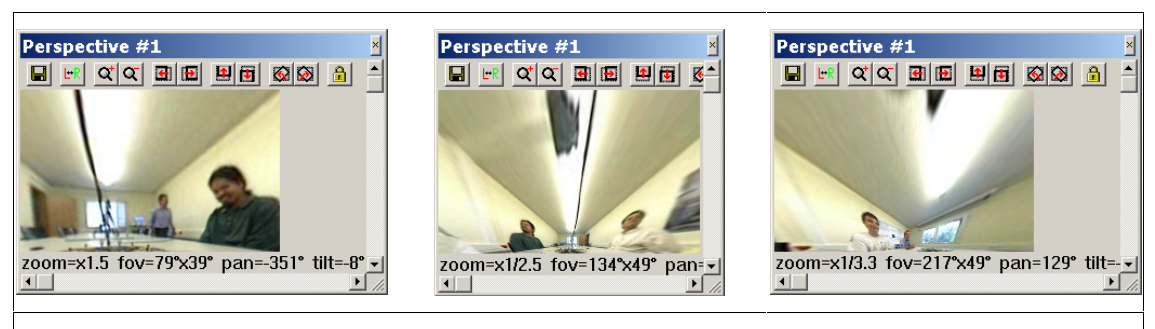

(e) Examples of views from cameras that are automatically tracking targets (with part of the omnidirectional image as backdrop). The program displays the fields-of-view of perspective cameras (colour-coded) in the omnidirectional image.

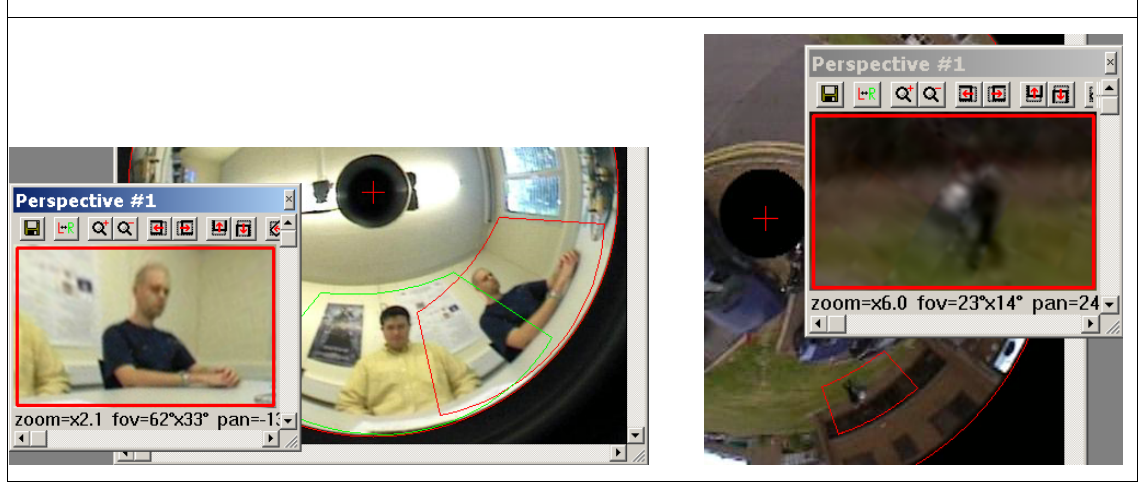

**Figure 6.15:** Different examples of perspective and panoramic views with camera control parameters applied to them

Creating new camera windows uses some system resources. Three threads are needed per window – one for the dewarping module and the other are GUI related $6$ . Some tests were done to determine how the speed of the application fares when a different number of panoramic and perspective camera windows are opened (in this case, 1 panoramic view and from 1 to 8 perspective views). For these tests, the modules dealing with motion detection and tracking were temporarily switched off and only the dewarping modules were left running. Figure 6.16 shows the speed of the OmniTracking application in terms of frames per second, while running on a machine with an Intel Pentium III-E 550MHz processor and 384Mb main memory.

<sup>&</sup>lt;sup>6</sup> The two GUI threads are one for the floating window and another for the icon in the icon toolbar shown on the left-hand side of Figure 6.14. The icons are refreshed independently from the floating windows, as they remain visible all the time. But the rate of refresh of the icons is done every 2 seconds to reduce the impact on the performance of the system while at the same still showing a relatively recent view. Potentially, all 3 threads could be combined into one, but one of the decisions taken while writing the program was to keep the application processing code separate from the GUI-handling code.

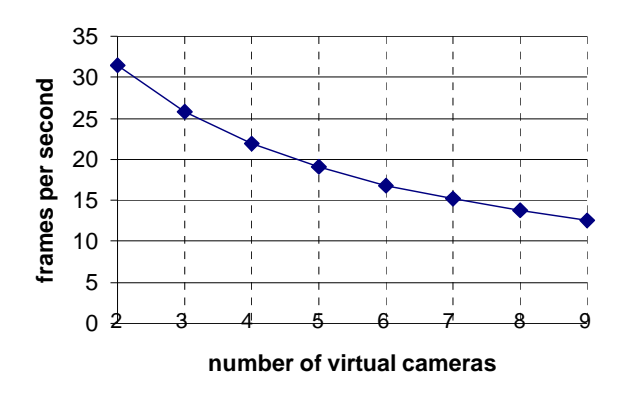

**Figure 6.16**: Performance of generating virtual camera views by the OmniTracking program

Some possible future enhancements that can be added to OmniTracking's dewarping module are:

- Allowing the dewarper to combine two omnidirectional video streams to generate perspective and panoramic camera views. This would handle the back-to-back paraboloidal mirror systems mentioned in §3.3.
- Because of the limited resolution of omnidirectional systems, the dewarper module could make use of additional video streams from standard cameras to *fuse* together the dewarped low-res omnidirectional image with any high-res views from standard cameras that happen to be pointed in that particular direction. [HALL01] uses this method to produce a so-called *resolution on demand* system.

## **6.7 Conclusion**

This chapter described the geometry of single-viewpoint catadioptric systems. In the first section, the general single-viewpoint mirror equations were introduced and from these, the equations for the paraboloidal mirror were derived. This was followed by a discussion on how world lines and points are mapped under the parabolic projection of the mirror. Using the mirror equations and knowledge about the parabolic projection, the process of re-projection was introduced and it was shown how this can be used to generate virtual views. Two virtual camera types were described – the perspective camera and the panoramic camera, and a camera control mechanism was introduced to allow the user to interactively control the cameras. The chapter finished with a sample of virtual images generated by the OmniTracking application.